## **FIX Trading Specification for Bonds**

Version 1.2 Updated 1 April 2020

## **Table of Contents**

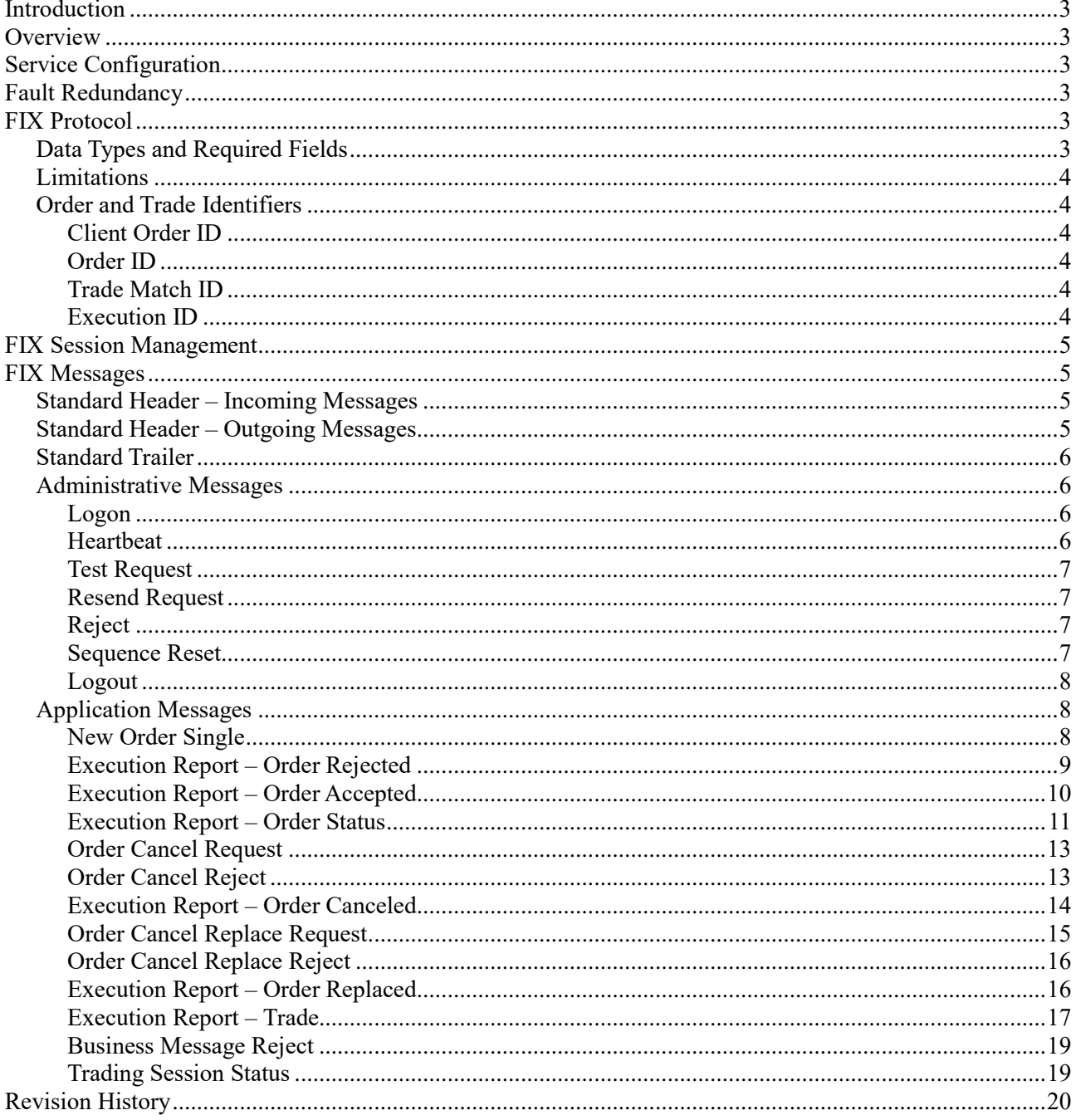

#### <span id="page-2-0"></span>**1. Introduction**

This document explains access to the bonds trading services of Japannext PTS via the FIX protocol. It describes the service's configuration and specifies the administrative and application messages. For further information and inquiries regarding trading services or for questions concerning connectivity please contact Japannext PTS Technical Support via email to: [ito@japannext.co.jp.](mailto:ito@japannext.co.jp)

#### <span id="page-2-1"></span>**2. Overview**

FIX is an industry standard protocol widely used across financial institutions to implement electronic exchange of securities transactions. By using the FIX protocol, clients are able to access different markets and liquidity pools operated by Japannext PTS. They can enter new orders, modify or cancel existing orders, and receive execution reports in real-time.

The TCP/IP protocol is used for the point-to-point transport layer.

#### <span id="page-2-2"></span>**3. Service Configuration**

Access to the Japannext PTS bonds trading services can be configured to accept and maintain multiple FIX sessions per client. However only one active connection is allowed for each particular FIX session.

Every FIX session is subject to a throttling rate limit of 500 messages per second.

The Cancel on Disconnect feature can be activated by request for any client's FIX session. If Cancel on Disconnect is active, all open orders created over the FIX session that is subsequently disconnected due to any reason will be automatically withdrawn. For every withdrawn order an unsolicited cancellation message will be sent to the client upon connection re-establishment. Cancel on Disconnect is performed on a best effort basis.

#### <span id="page-2-3"></span>**4. Fault Redundancy**

Japannext PTS provides a single point of connection per FIX session. A robust FIX client application must maintain sequence numbers as defined by the FIX protocol across all instances. In case of connectivity failure, connection must be re-established to the same destination. A timeout of at least one second is required between re-connection attempts. Japannext PTS takes care of IP address migration during service fail-over on its side.

## <span id="page-2-4"></span>**5. FIX Protocol**

The messaging described in this specification complies with the standard FIX 4.2 protocol. For details please refer t[o http://www.fixprotocol.org/specifications/FIX.4.2.](http://www.fixprotocol.org/specifications/FIX.4.2)

This specification follows the standard FIX specification as much as possible. However in limited cases fields and field values have been extended by backporting from the FIX 4.4 specification.

## <span id="page-2-5"></span>**5.1 Data Types and Required Fields**

Field data types in this specification are the same as those defined in the standard FIX specification. However, in certain places this specification further restricts field values from those specified in the standard. All field values will be stated in the message specification details.

Fields that are marked as required in the standard FIX specification are also required in this specification, denoted 'Y' in the message definitions. Exceptions to this are marked as not required, denoted 'N'. Additional required fields of this specification over the standard are denoted 'R'.

#### <span id="page-3-0"></span>**5.2 Limitations**

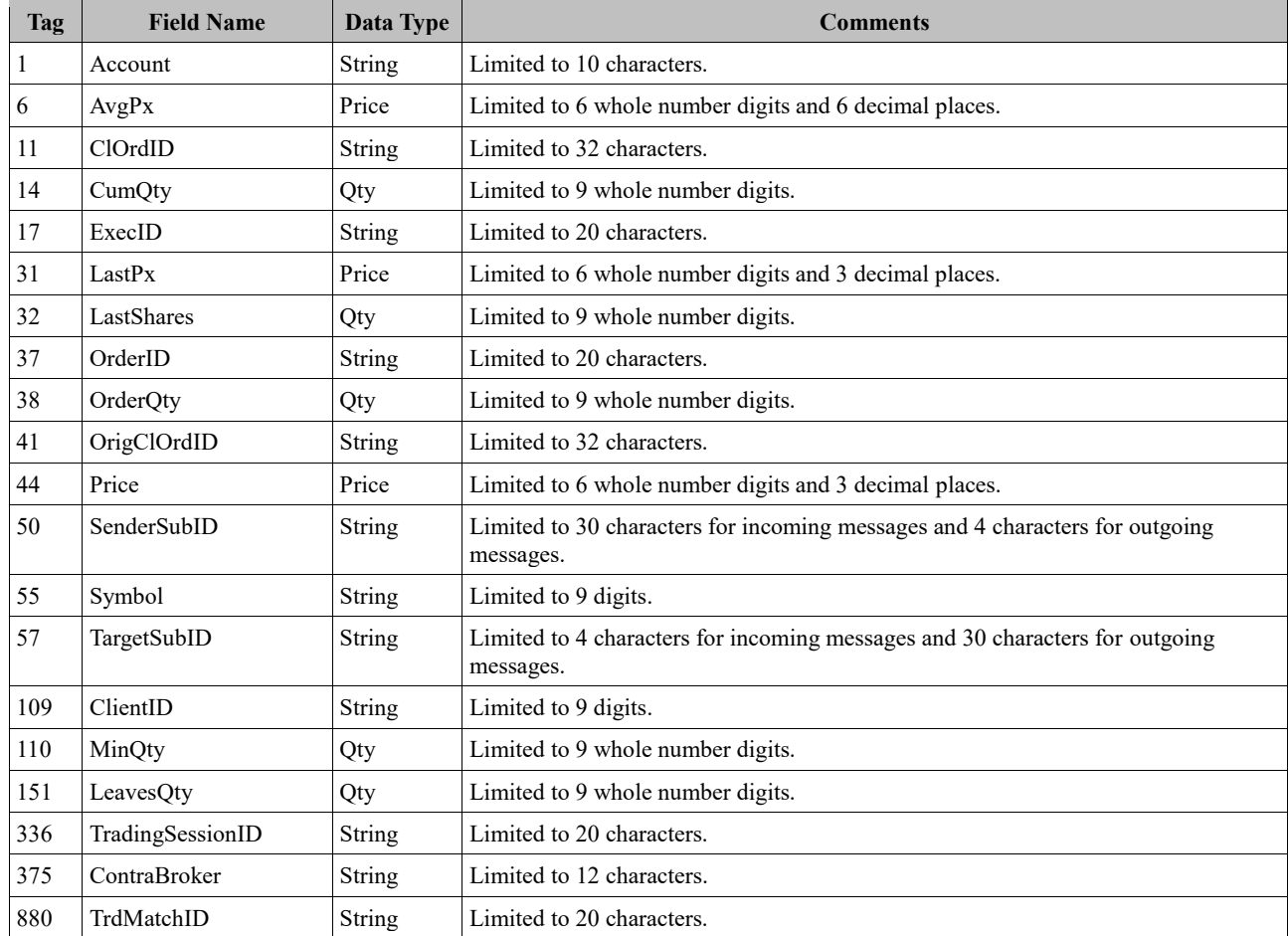

This specification applies limitations on particular field lengths.

## <span id="page-3-1"></span>**5.3 Order and Trade Identifiers**

#### <span id="page-3-2"></span>**5.3.1 Client Order ID**

ClOrdID validation for uniqueness is not guaranteed. Duplication with open orders will be checked. Clients should comply with the FIX protocol and ensure uniqueness of ClOrdIDs across all their messages.

#### <span id="page-3-3"></span>**5.3.2 Order ID**

OrderID is set to the unique reference number assigned to the order by the trading system. Since this number may be revisited by the system during an order's lifetime, an order's OrderID may change however it will still be unique.

#### <span id="page-3-4"></span>**5.3.3 Trade Match ID**

TrdMatchID is set to the unique reference number assigned to the trade by the trading system.

#### <span id="page-3-5"></span>**5.3.4 Execution ID**

ExecID uniqueness is only guaranteed per individual FIX session.

#### <span id="page-4-0"></span>**6. FIX Session Management**

FIX sessions are uniquely defined by the SenderCompID and TargetCompID. Any attempt to establish an additional FIX session using the same SenderCompID and TargetCompID will be rejected.

At logon, clients are identified by their SenderCompID.

Clients are required to log on to the service using the logon message. Once logged on, clients will need to send heartbeat messages to keep the session active.

In case of connection loss clients are required to again log on using the next transmitted sequence numbers while also taking care of any potential message loss in a FIX protocol compliant manner.

IP addresses, port numbers and CompIDs are issued upon application completion.

## <span id="page-4-1"></span>**7. FIX Messages**

#### <span id="page-4-2"></span>**7.1 Standard Header – Incoming Messages**

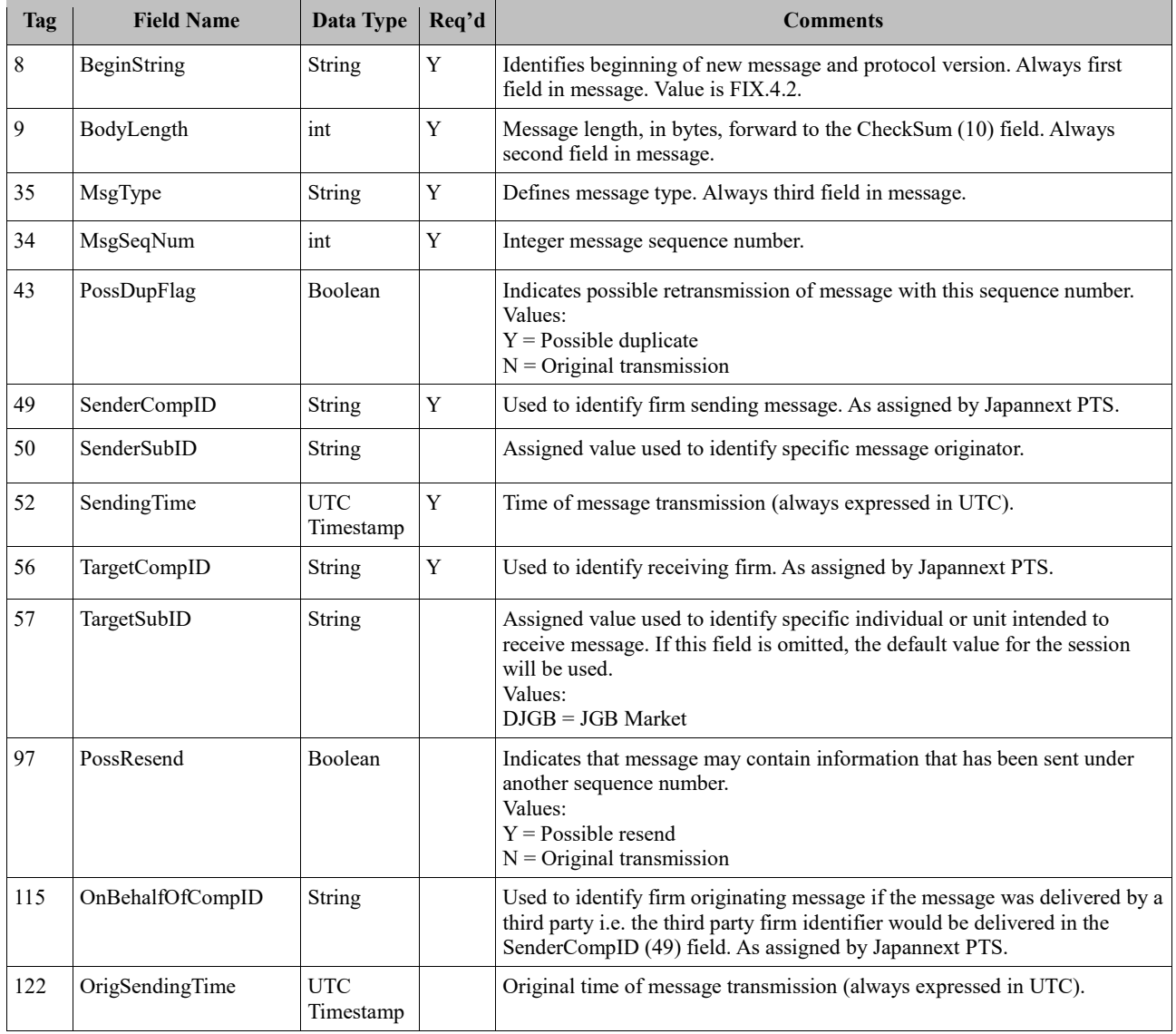

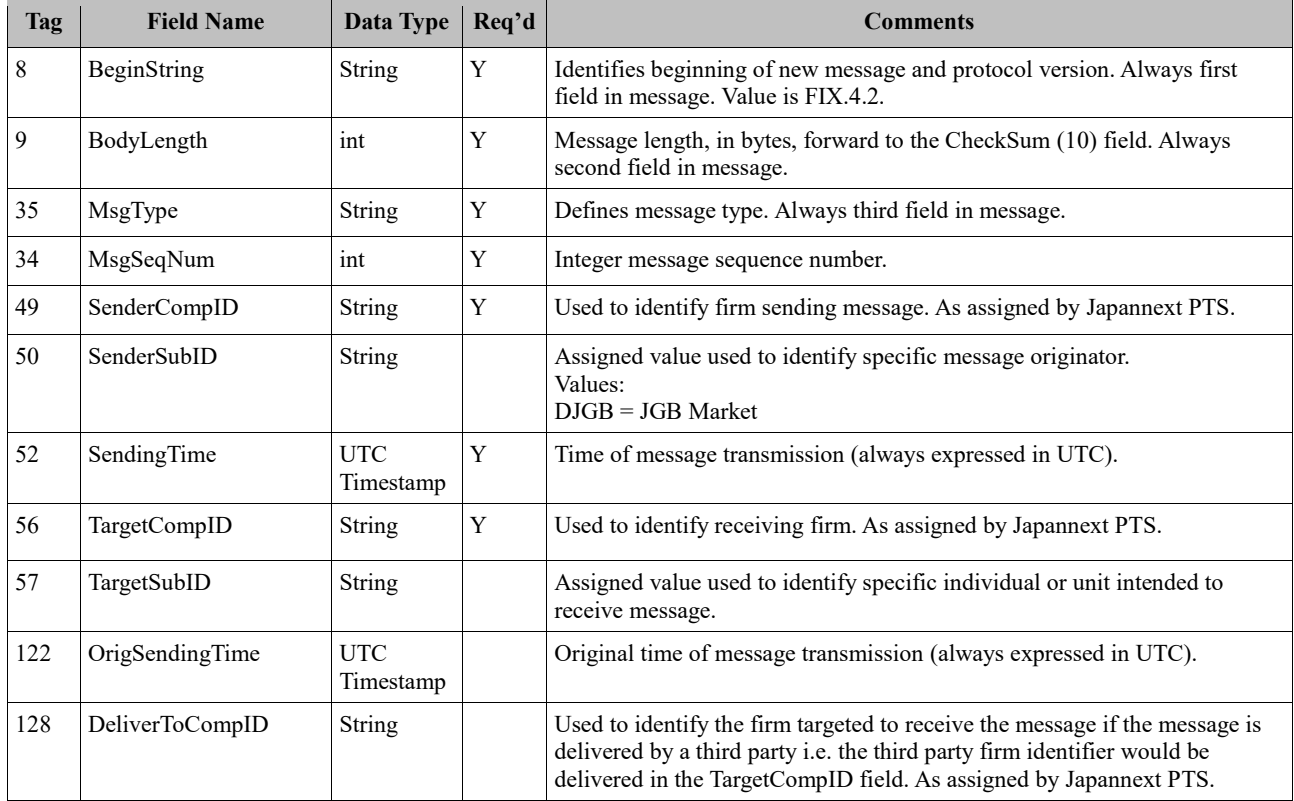

## <span id="page-5-0"></span>**7.2 Standard Header – Outgoing Messages**

## <span id="page-5-1"></span>**7.3 Standard Trailer**

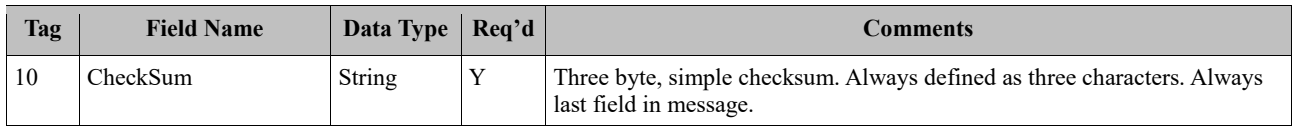

## <span id="page-5-2"></span>**7.4 Administrative Messages**

## <span id="page-5-3"></span>**7.4.1 Logon**

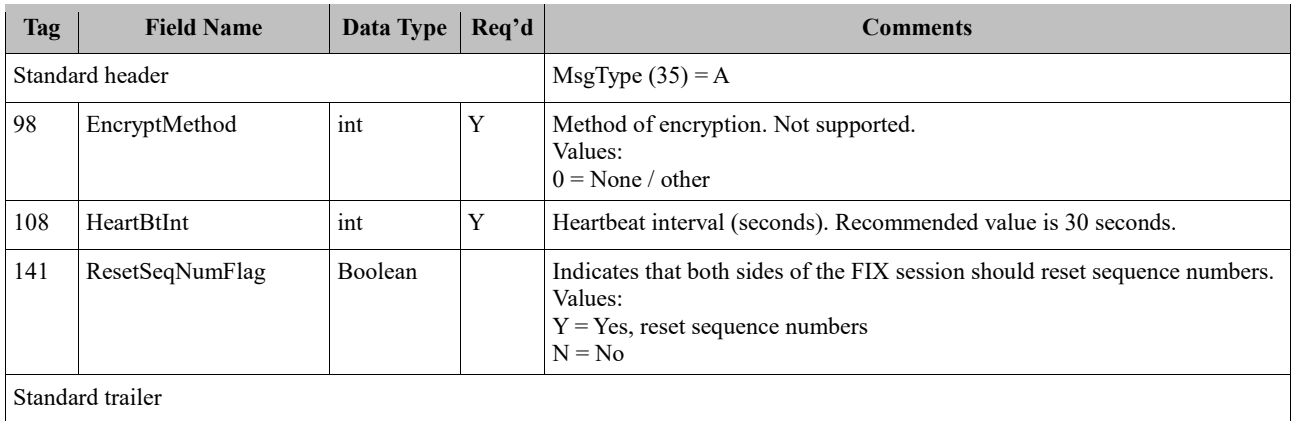

#### <span id="page-6-0"></span>**7.4.2 Heartbeat**

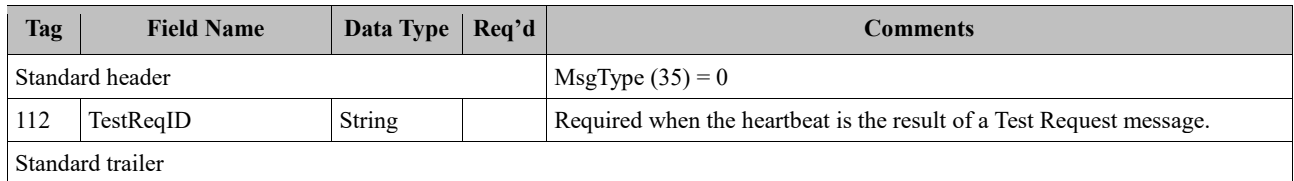

## <span id="page-6-1"></span>**7.4.3 Test Request**

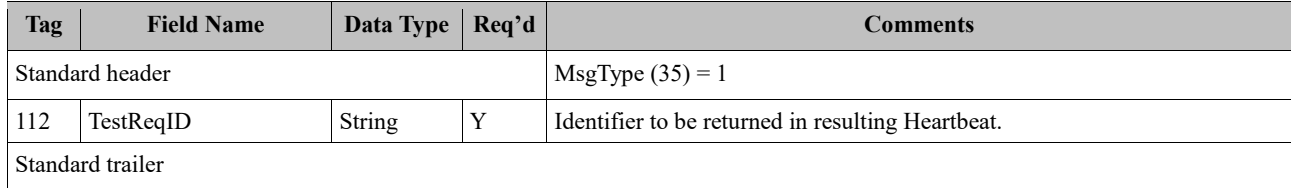

#### <span id="page-6-2"></span>**7.4.4 Resend Request**

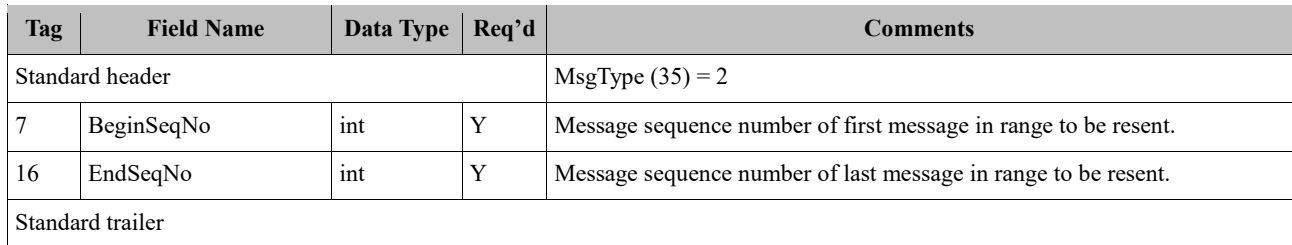

## <span id="page-6-3"></span>**7.4.5 Reject**

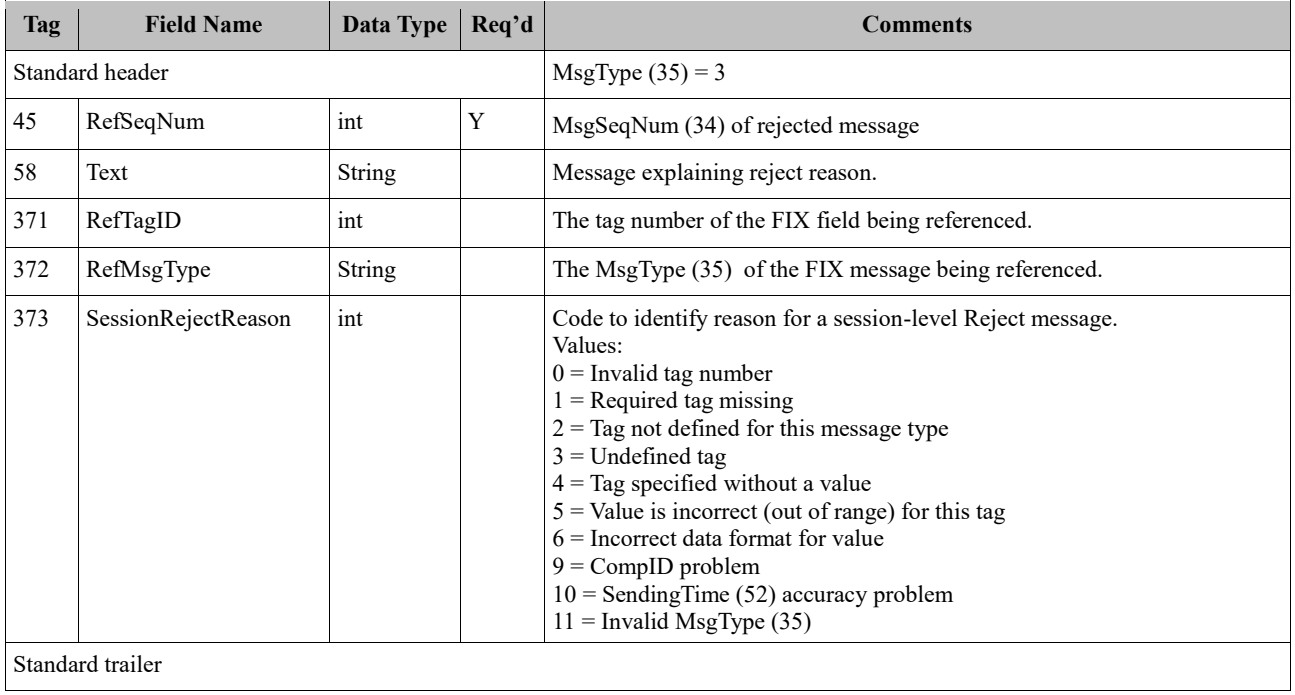

#### <span id="page-7-0"></span>**7.4.6 Sequence Reset**

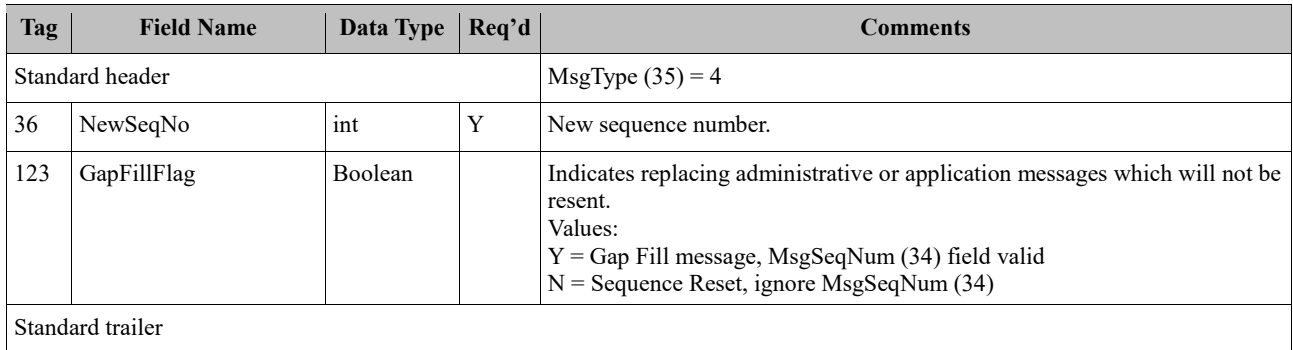

## <span id="page-7-1"></span>**7.4.7 Logout**

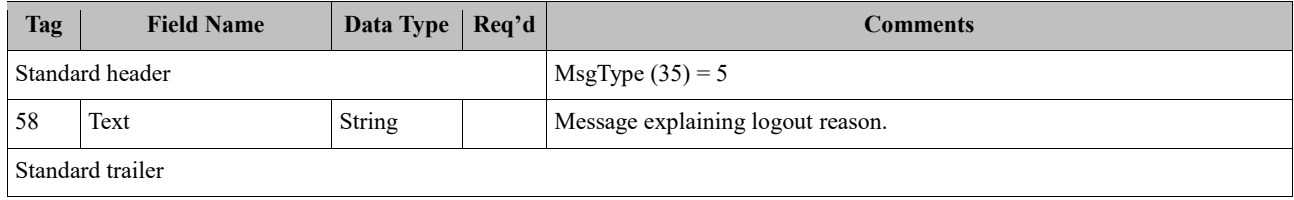

## <span id="page-7-2"></span>**7.5 Application Messages**

## <span id="page-7-3"></span>**7.5.1 New Order Single**

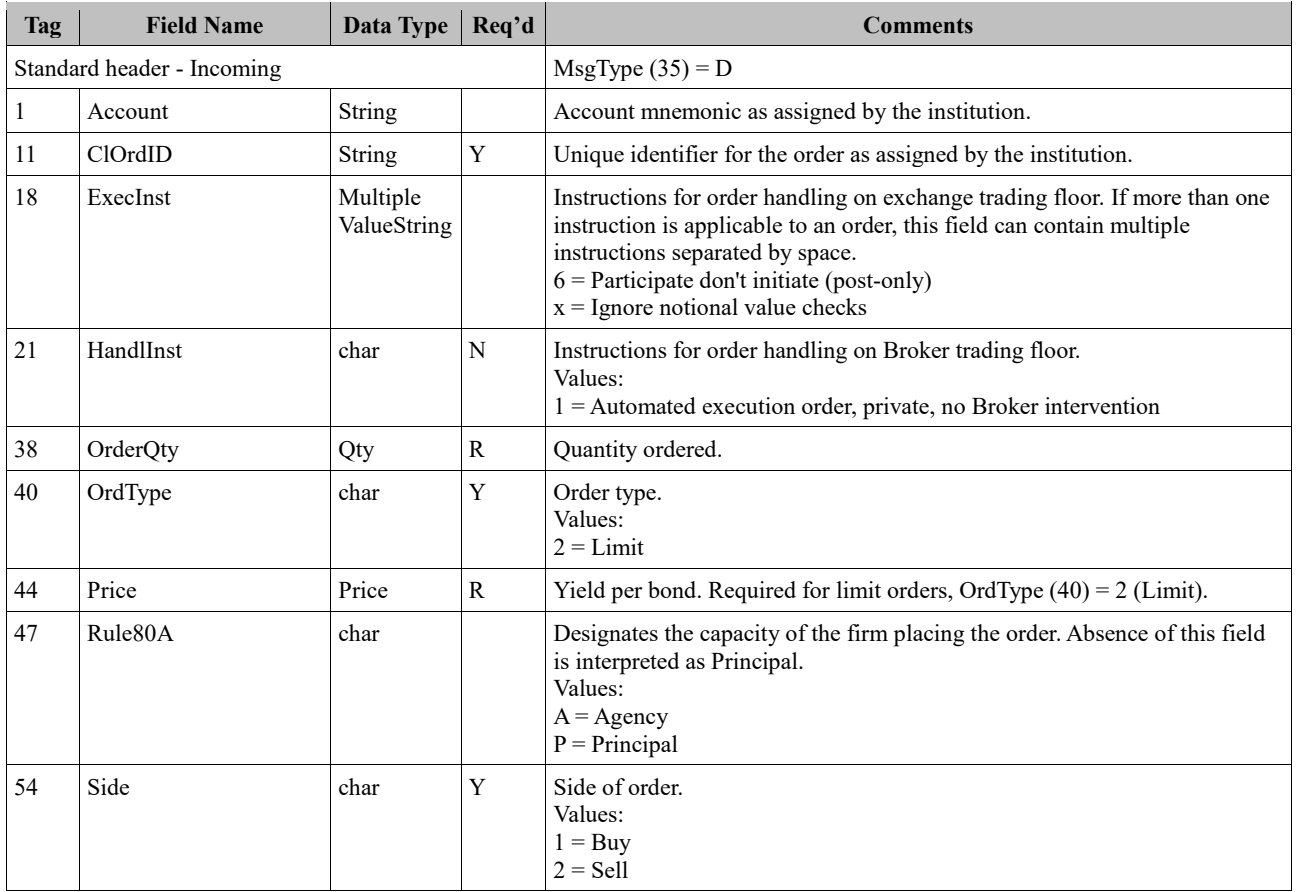

#### FIX Trading Specification for Bonds 2020-04-01

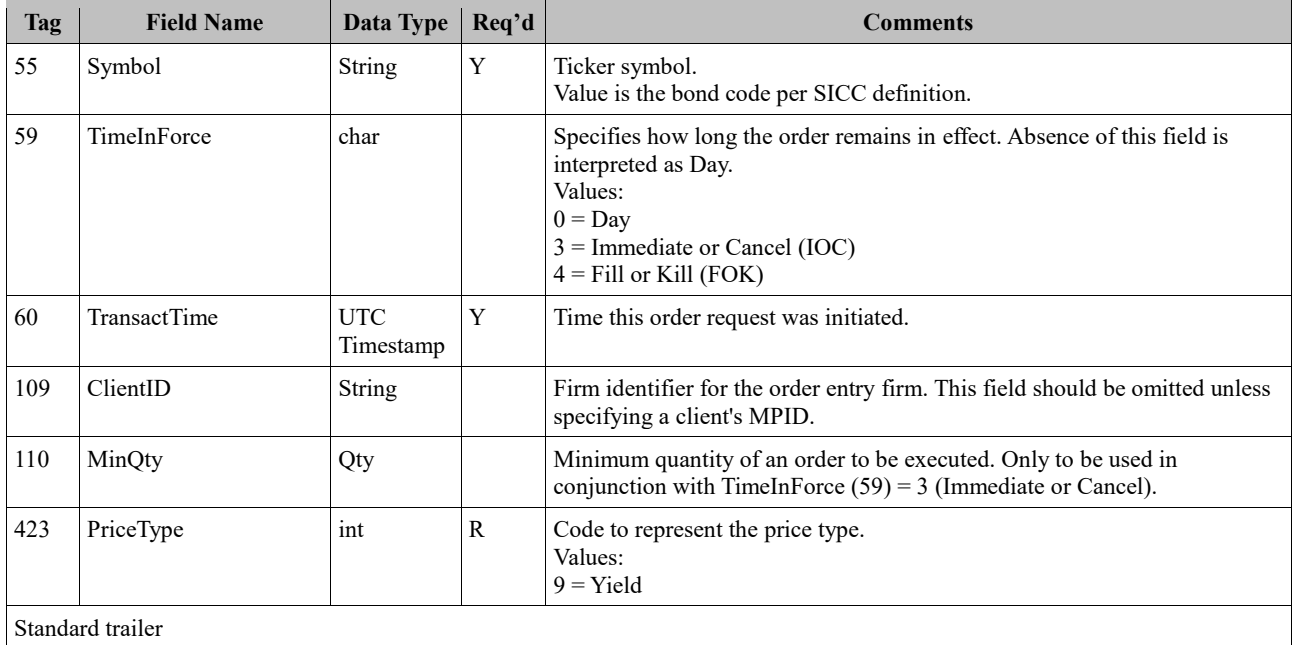

## <span id="page-8-0"></span>**7.5.2 Execution Report – Order Rejected**

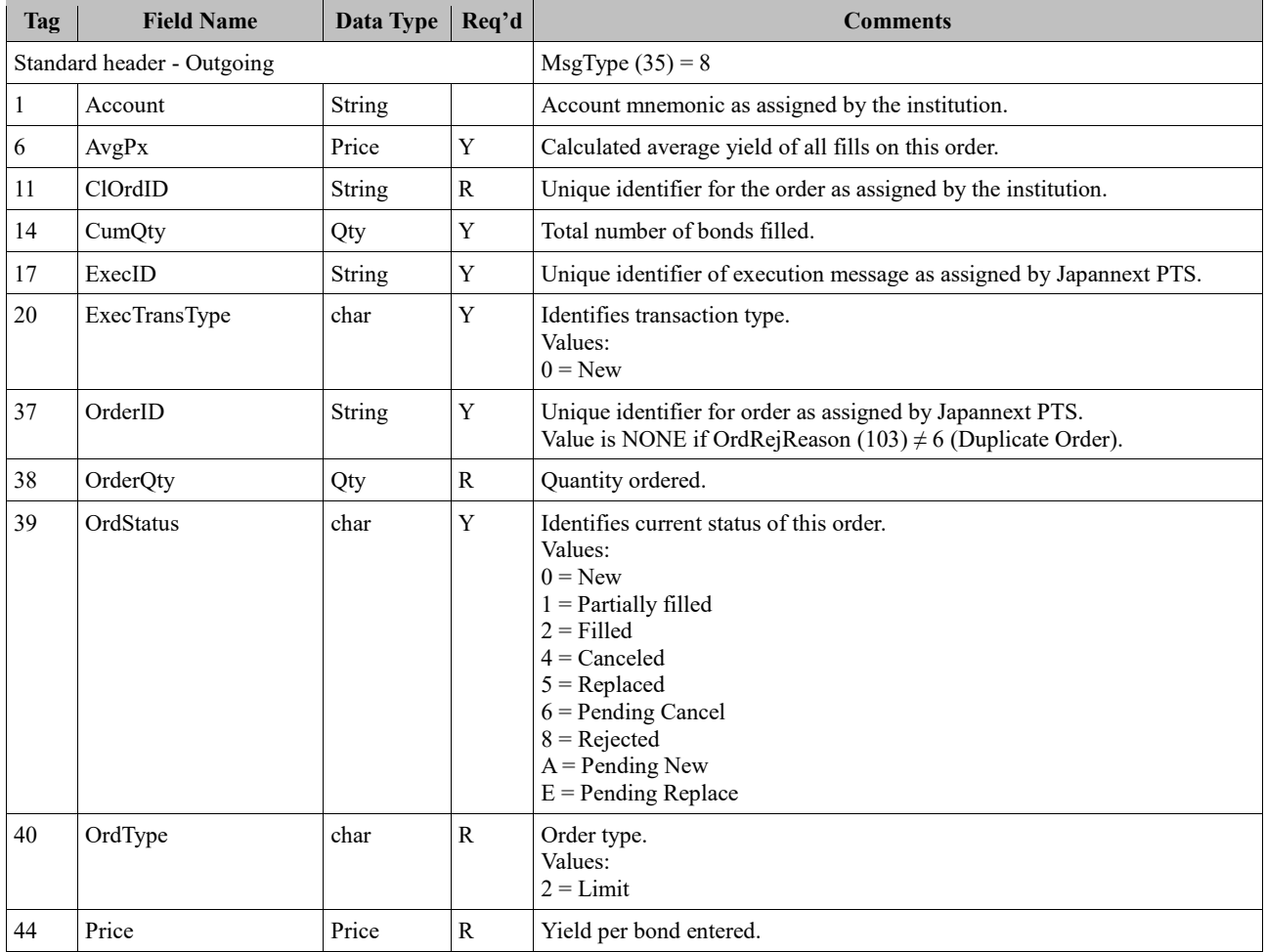

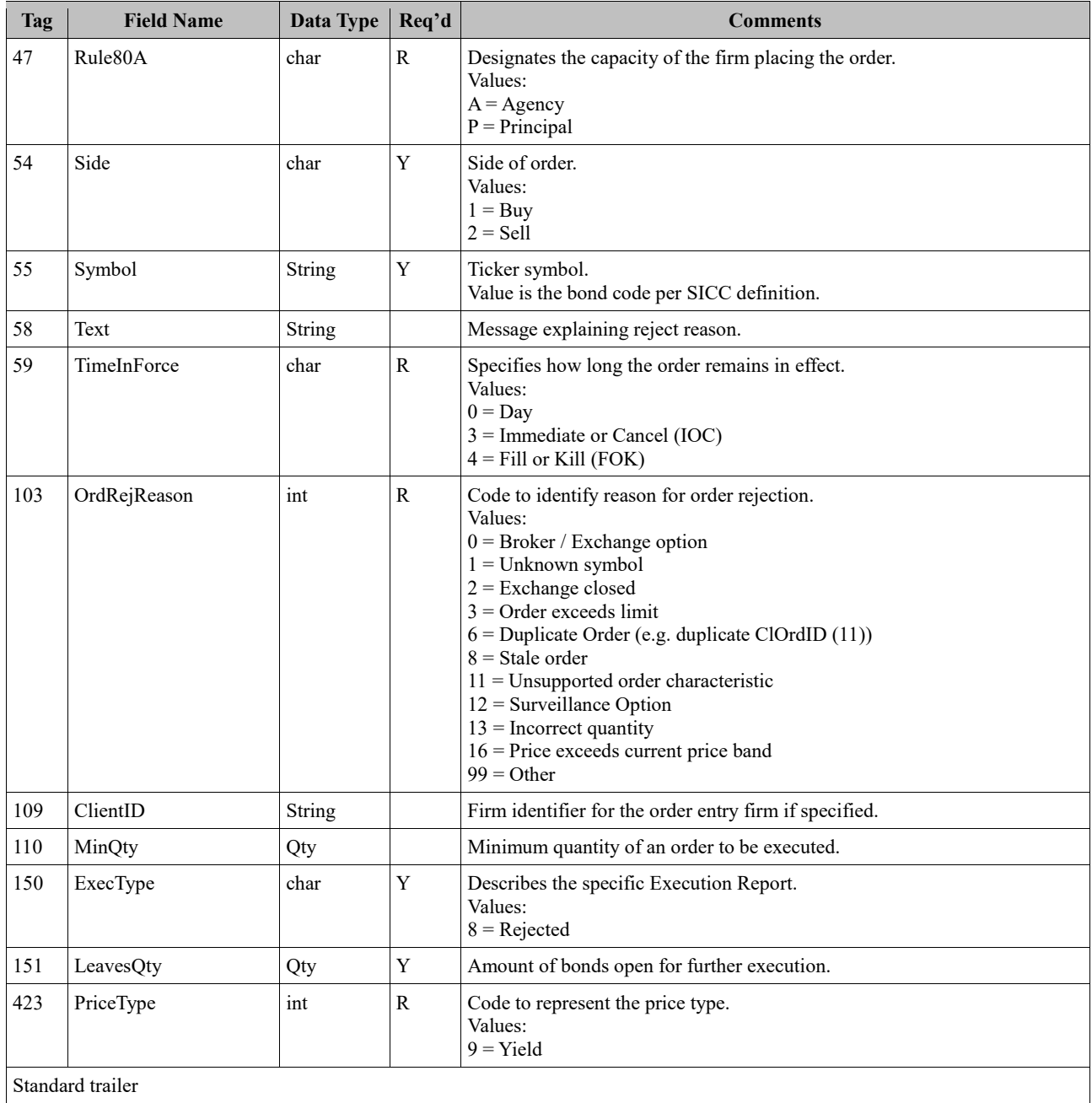

## <span id="page-9-0"></span>**7.5.3 Execution Report – Order Accepted**

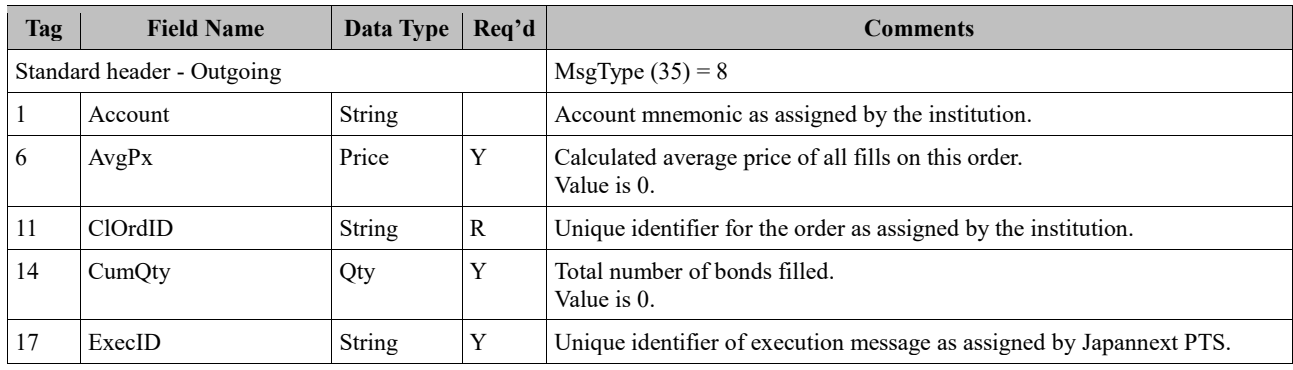

#### FIX Trading Specification for Bonds 2020-04-01

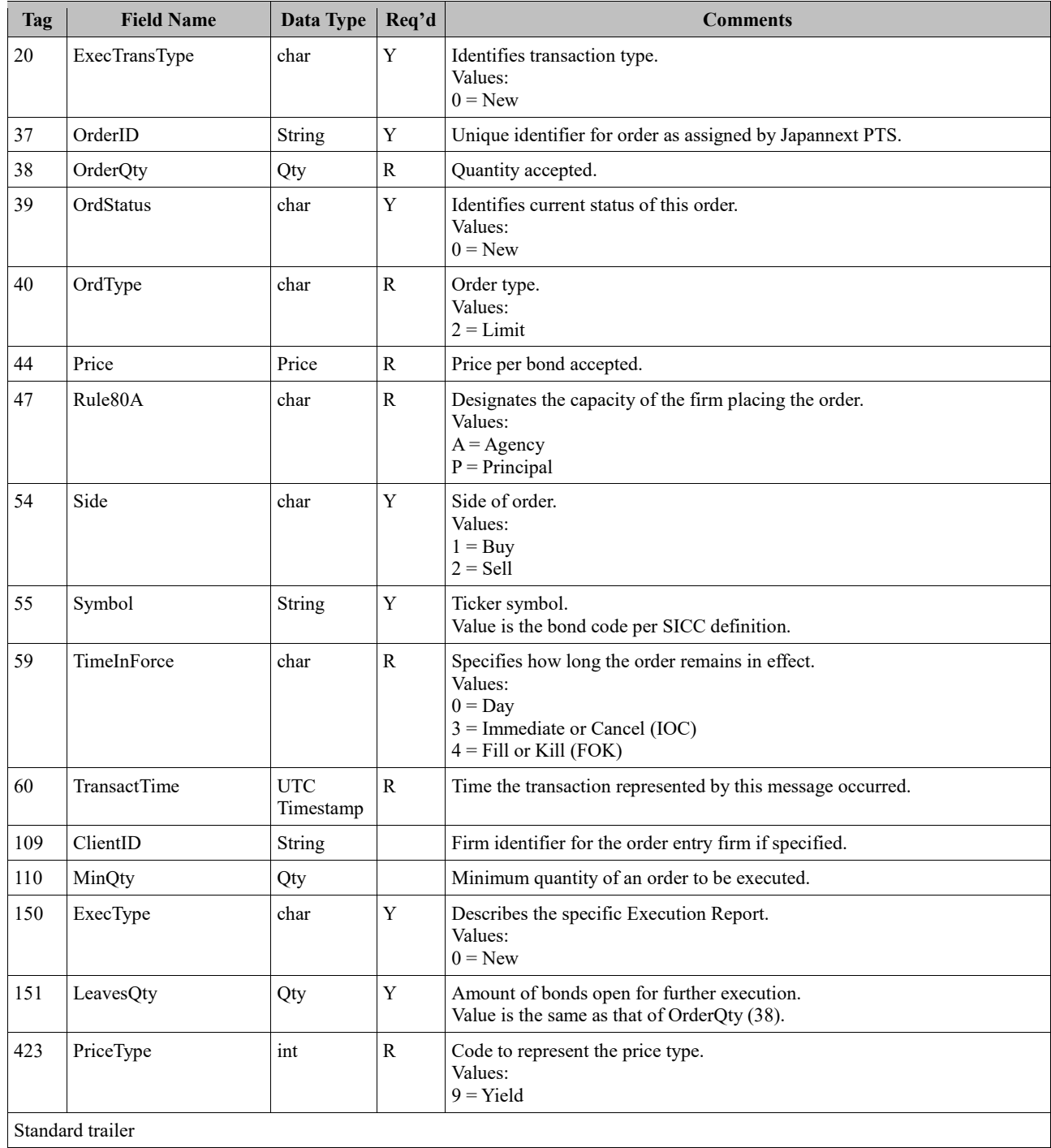

## <span id="page-10-0"></span>**7.5.4 Execution Report – Order Status**

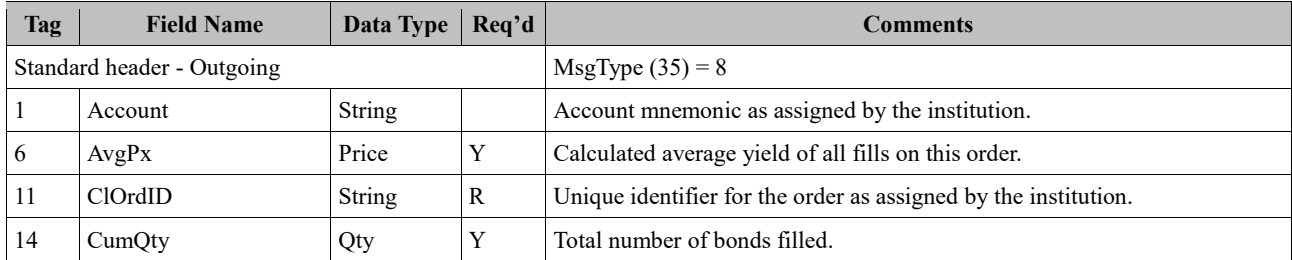

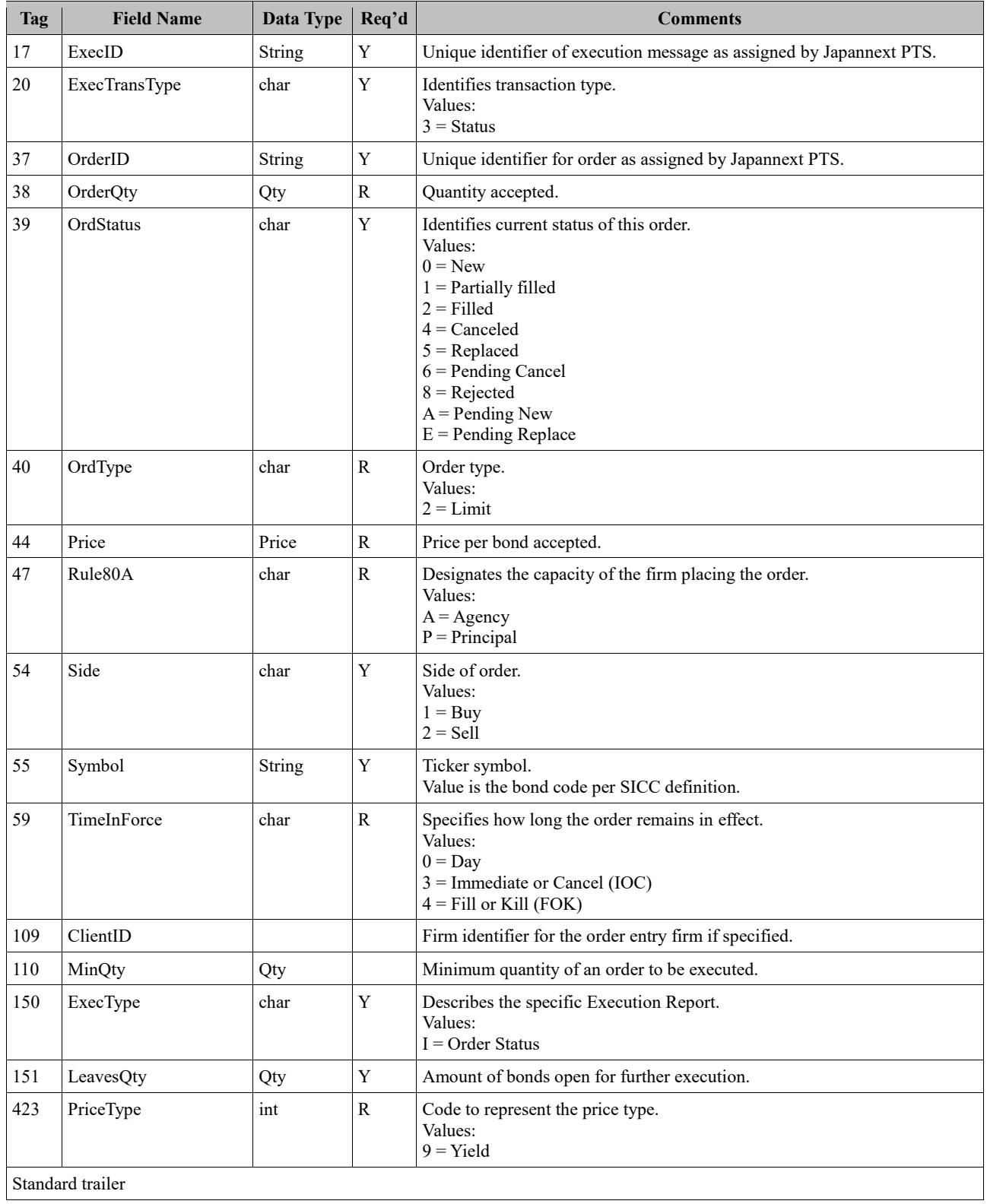

## <span id="page-11-0"></span>**7.5.5 Order Cancel Request**

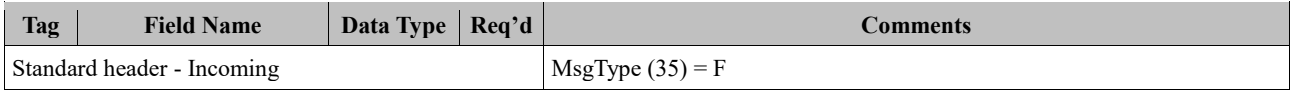

#### FIX Trading Specification for Bonds 2020-04-01

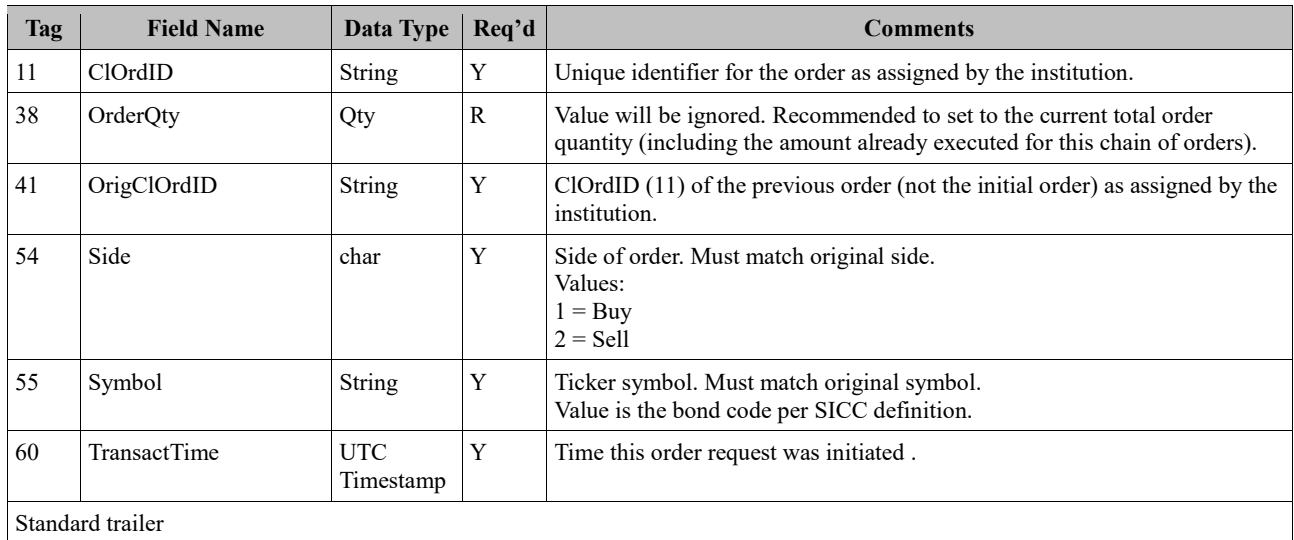

## <span id="page-12-0"></span>**7.5.6 Order Cancel Reject**

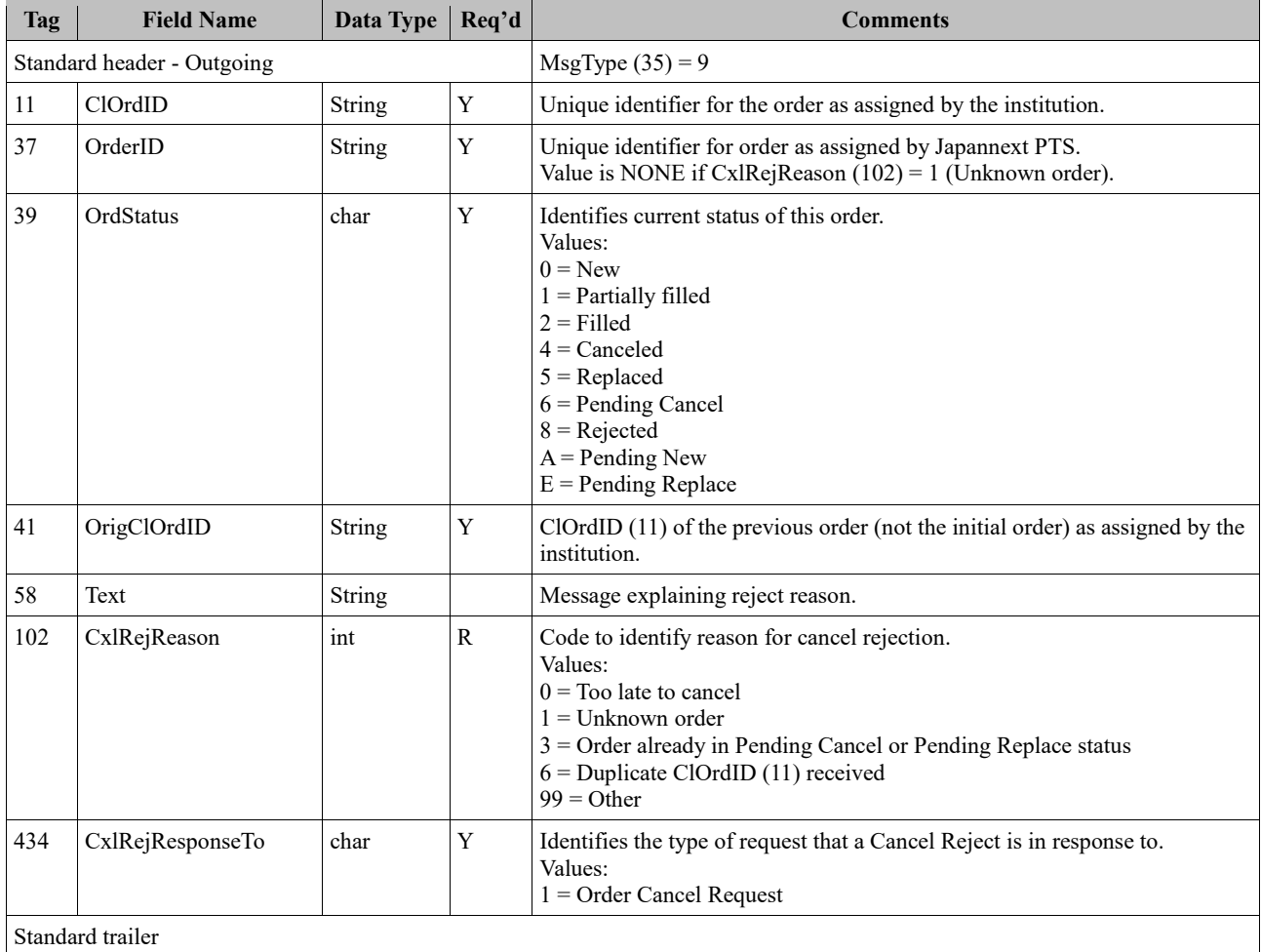

## <span id="page-12-1"></span>**7.5.7 Execution Report – Order Canceled**

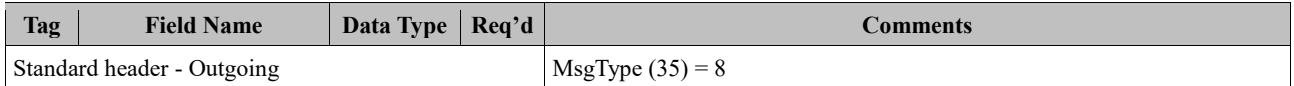

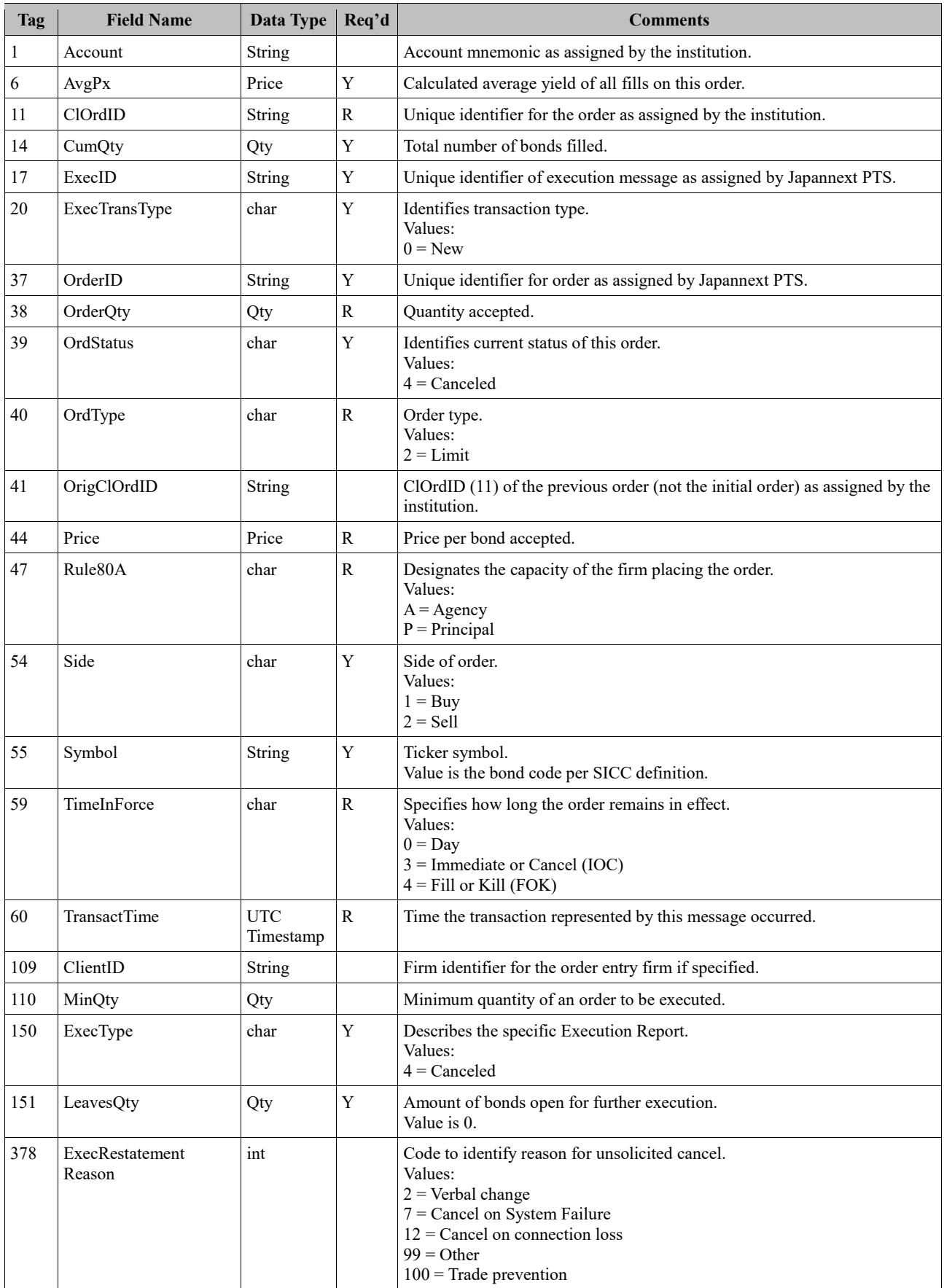

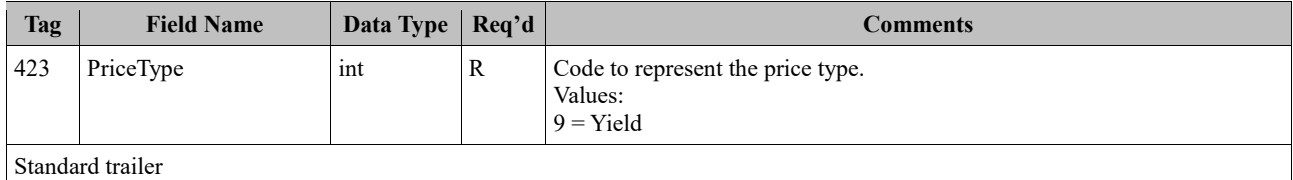

## <span id="page-14-0"></span>**7.5.8 Order Cancel Replace Request**

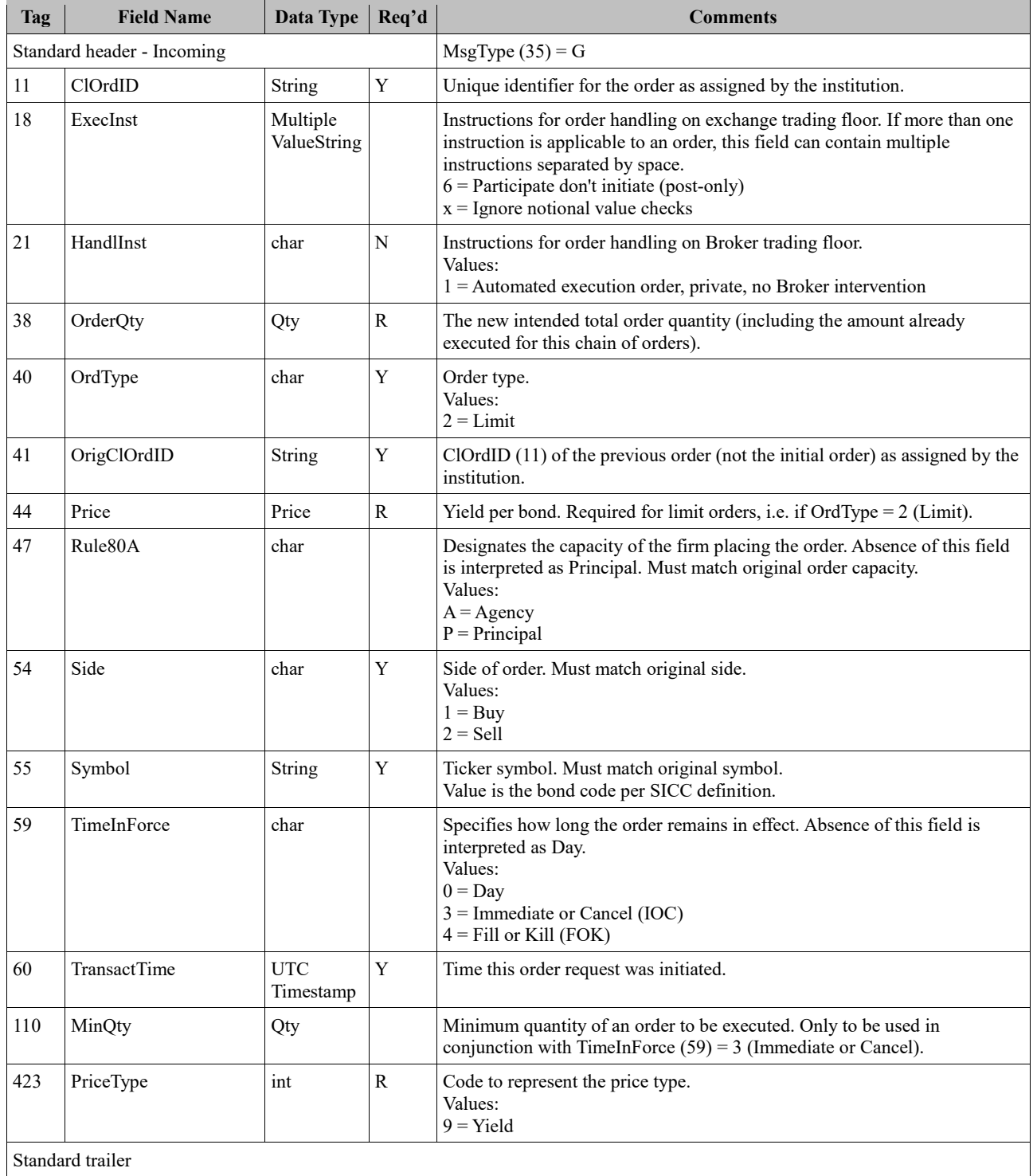

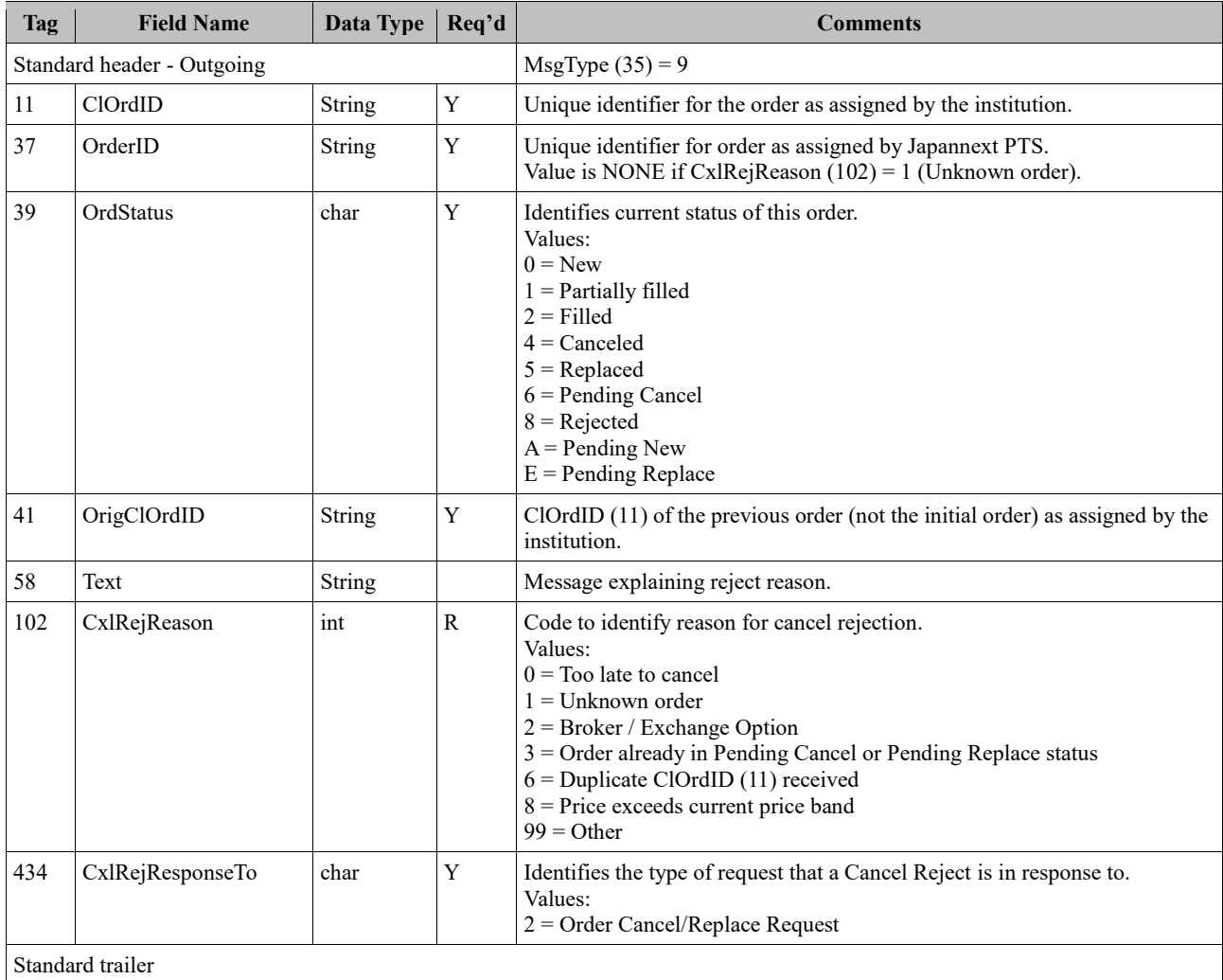

## <span id="page-15-0"></span>**7.5.9 Order Cancel Replace Reject**

## <span id="page-15-1"></span>**7.5.10 Execution Report – Order Replaced**

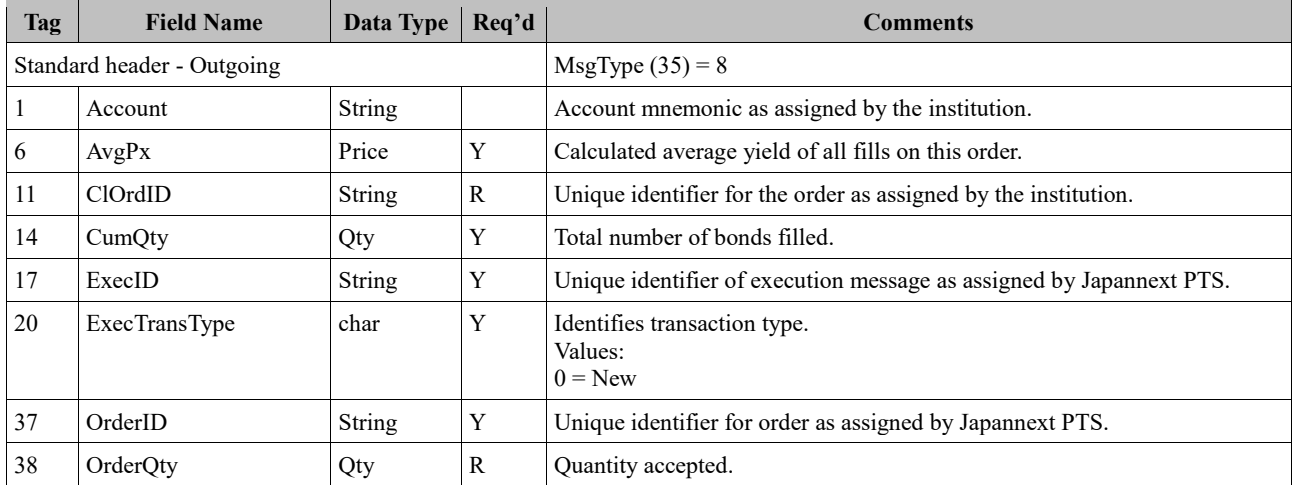

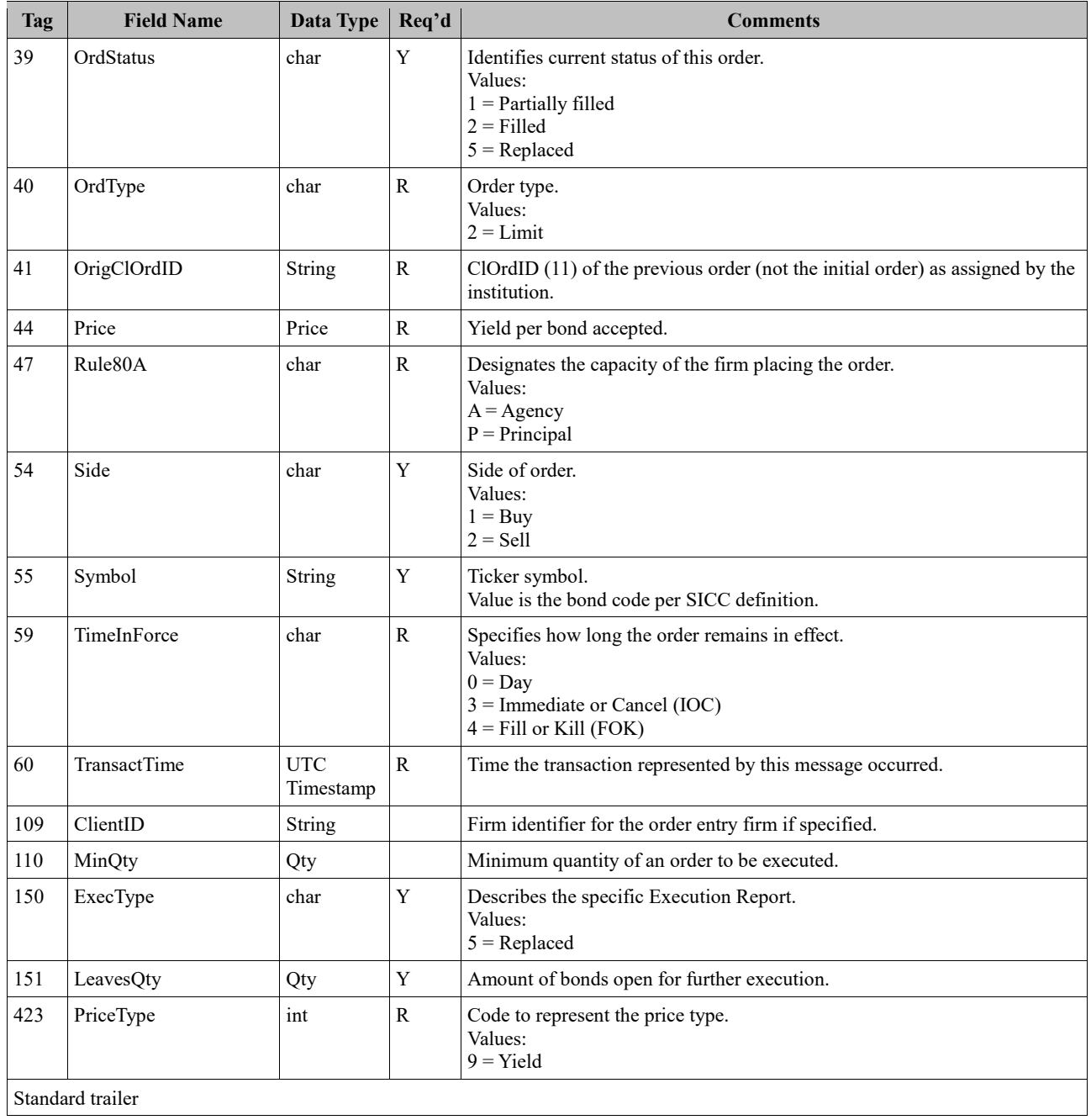

## <span id="page-16-0"></span>**7.5.11 Execution Report – Trade**

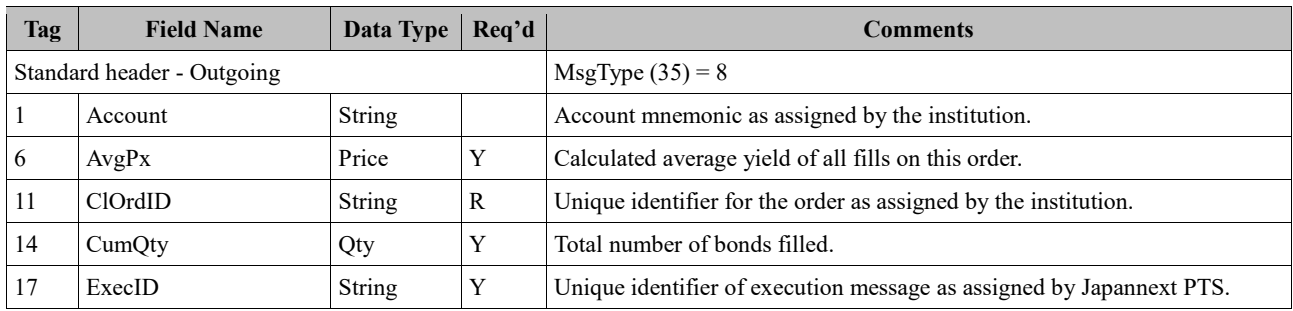

#### FIX Trading Specification for Bonds 2020-04-01

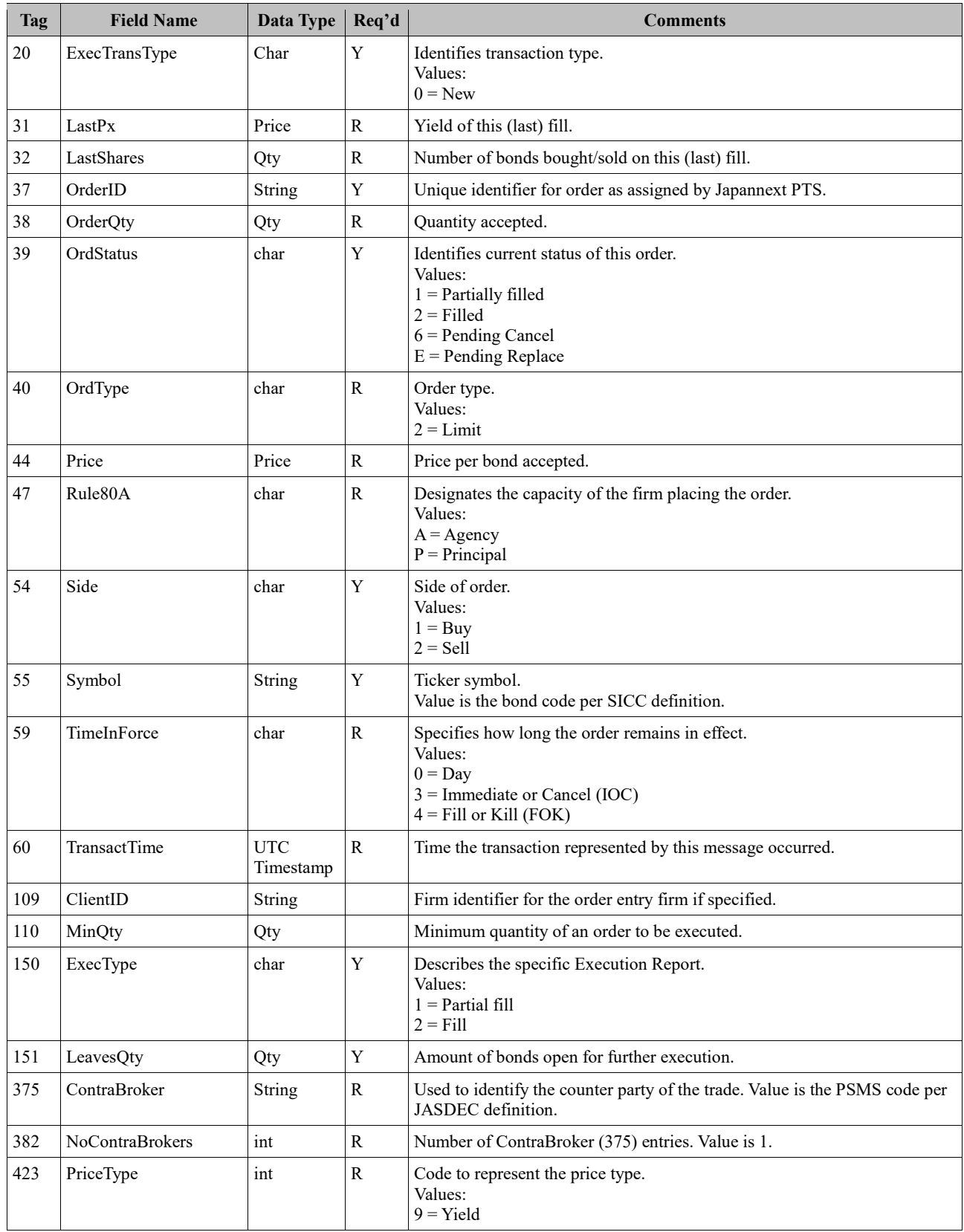

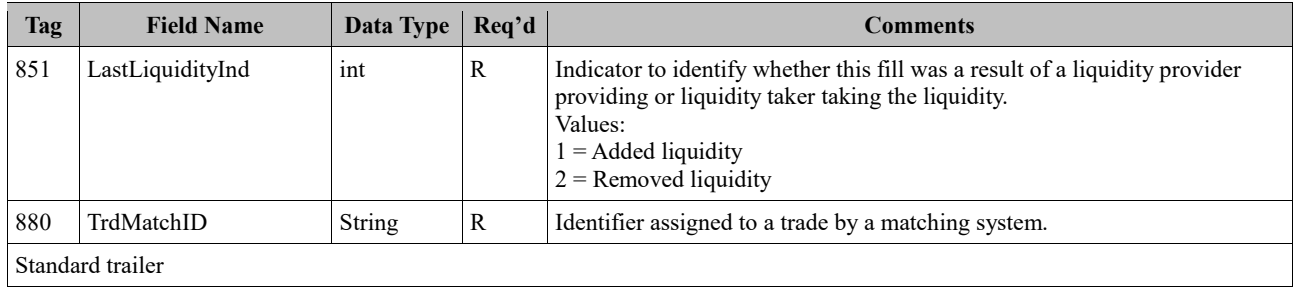

## <span id="page-18-0"></span>**7.5.12 Business Message Reject**

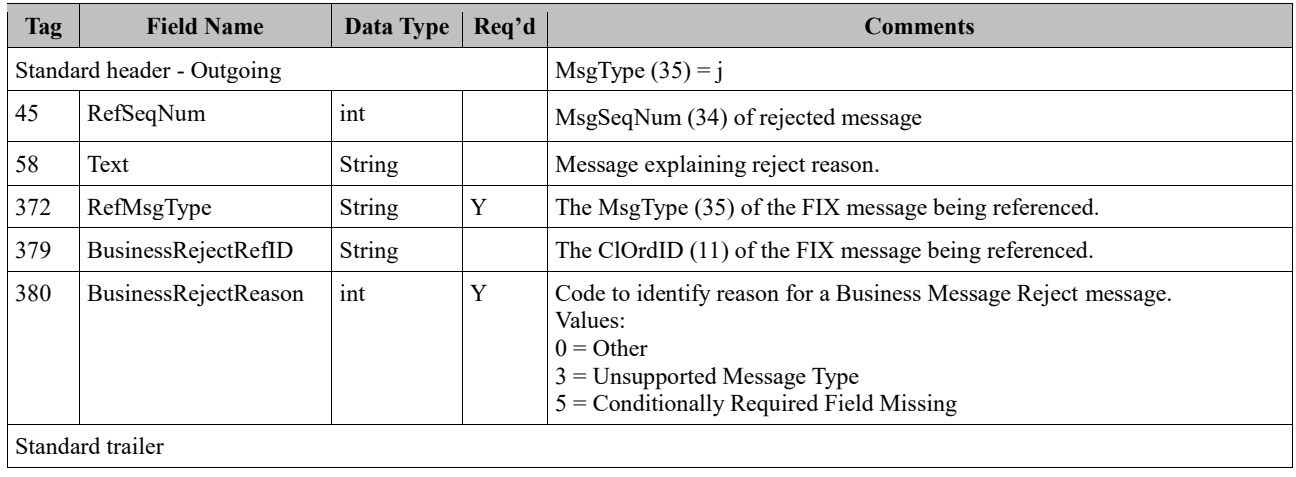

## <span id="page-18-1"></span>**7.5.13 Trading Session Status**

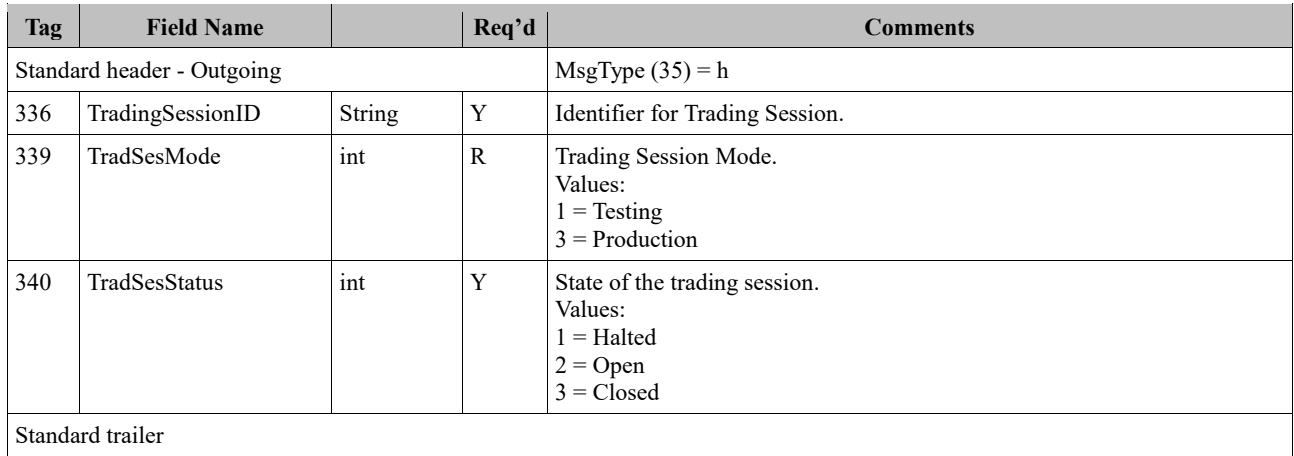

## <span id="page-19-0"></span>**Revision History**

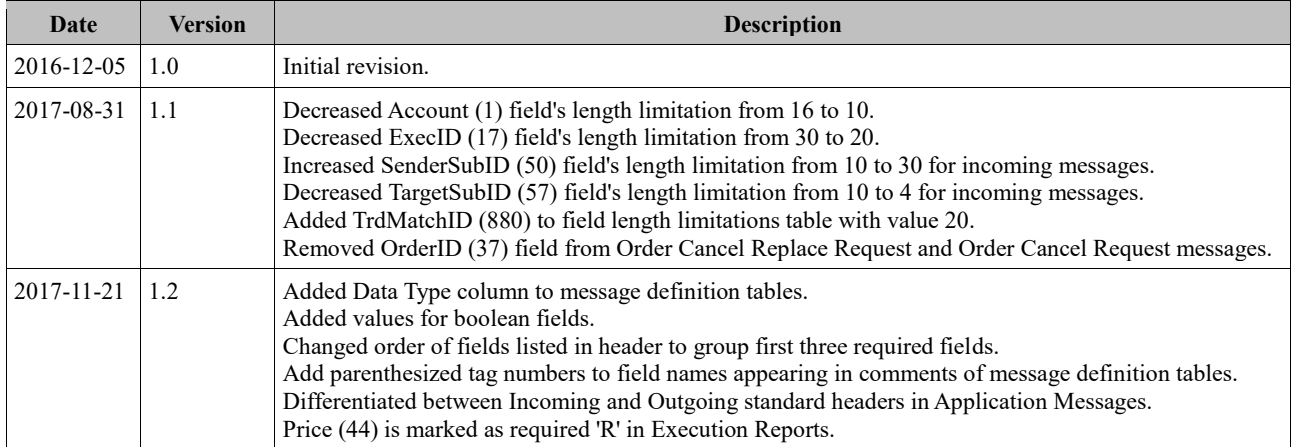